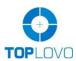

# Personal GPS Tracker TL-403 User Manual

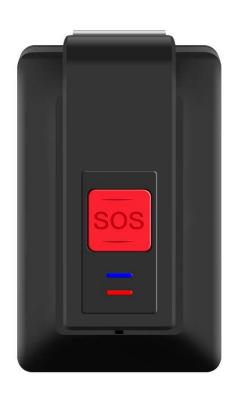

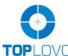

| Contents                              |                       | Page     |
|---------------------------------------|-----------------------|----------|
| Welcome                               |                       | 3        |
| Introduction                          |                       | 3        |
| What is in the Box                    |                       | 3        |
| Getting to Know TL-403                |                       | 3        |
| <b>Hardware Description</b>           |                       | 3        |
| Specification                         |                       | 4        |
| <b>About Charging</b>                 |                       | 5        |
| <b>How to Use Your Device</b>         |                       | 5        |
| Put the SIM Card                      |                       | 5        |
| Switching the Device On and           | Off                   | 6        |
| Set the Authorized Phone Nur          | mbers                 | 6        |
| Make the SOS Emergency Ca             | 11                    | 7        |
| Set the Call Volume                   |                       | 8        |
| Make a Phone Call by the Dev          | vice                  | 8        |
| <b>Receive the Phone Call</b>         |                       | 8        |
| <b>Set the Listen-in Function</b>     |                       | 8        |
| <b>Use the Fall Down Alert</b>        |                       | 9        |
| Get the Single Positioning            |                       | 9        |
| Set the Low Battery Alarm             |                       | 10       |
| <b>How to Use the Tracking Platfo</b> | orm                   | 10       |
| Connect the Tracking Platform         |                       | 10       |
| About the Account                     |                       | 10       |
| <b>Login the GPS Tracking Platf</b>   | form                  | 11       |
| <b>How to Download APP</b>            |                       | 11       |
| <b>More Functions of the Device</b>   |                       | 11       |
| <b>Command List</b>                   | Error! Bookmark not o | defined. |
| <b>Reset the Device</b>               |                       | 11       |
| Cautions                              |                       | 16       |
| Warranty                              |                       | 16       |

#### Welcome

#### Introduction

TL-403 is waterproof IP67 GPS personal tracker developed by Toplovo. With two-way communication, SOS alarm function, fall down alarm function, auto tracking and listen-in function, it is suitable for children, elder people, lone workers, patients and vehicles. You can implement real-time tracking anywhere via the mobile phone APP or tracking platform. It helps to protect the person who you care about.

#### What is in the Box

- 1. TL-403 Device
- 2. Magnetic Contact Cable
- 3. Lanyard
- 4. Docking Station
- 5. Belt Clip
- 6. Screw Driver & Screws
- 7.User Manual

Optional Accessories: Belt Clip / Docking Station

# **Getting to Know TL-403**

# Hardware Description

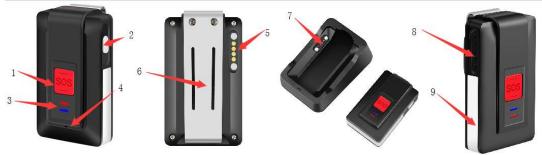

- 1. SOS Button
- 2. Power Button
- 3. Indicator
- 4. Microphone
- 5. Charging Contact Point
- 6. Belt Clip
- 7. Docking Station Charging Contact Point

- 8. Speaker
- 9. Antenna Cover

# **Specification**

| Specification                                    |                                                                             |  |
|--------------------------------------------------|-----------------------------------------------------------------------------|--|
| Content                                          | Specs                                                                       |  |
| 2G                                               | Europe: 900/1800MHz                                                         |  |
| 3G HSPA Bands                                    | America: B2/B5 Europe: B1/B8 Australia: B1/ B5                              |  |
| 4G LTE CAT-1 Bands                               | Europe: B1/B3/B7/B8/B20<br>America: B2/B4/B12<br>Australia: B1/B3/B5/B7/B28 |  |
| Dimensions                                       | 64.0 * 39.0 * 19.0 mm                                                       |  |
| Weight                                           | 55g                                                                         |  |
| Waterproof Level                                 | IP67                                                                        |  |
| Color                                            | Black/White                                                                 |  |
| GPS Sensitivity                                  | Tracking: -165dBm Re-acquisition: -160dBm Acquisition: -148dBm              |  |
| GPS Accuracy                                     | ≤10m                                                                        |  |
| GPS Start time                                   | Cold start: 32s<br>Warm start: 30s<br>Hot start: 1s                         |  |
| Battery Capacity                                 | 1100mAH                                                                     |  |
| SIM Card Type                                    | Nano SIM                                                                    |  |
| Firmware Upgrade Mode                            | OTA/USB                                                                     |  |
| Maximum Standby Time                             | 7 Days                                                                      |  |
| The Longest Working Time (5Min upload data once) | 72 Hours                                                                    |  |
| Docking Station Charge Current                   | 500mA (Max)                                                                 |  |
| Charging Time                                    | 2-3 Hours                                                                   |  |

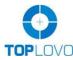

| Operating Temperature | -20°C to +65°C |
|-----------------------|----------------|
| Working Humidity      | 5% 95%         |

#### **About Charging**

Three Ways of Charging:

- 1. Docking Station with Magnetic Contact Cable Charging,
- 2. Single Magnetic Contact Cable Charging
- 3. Docking Station with USB Cable Charging.

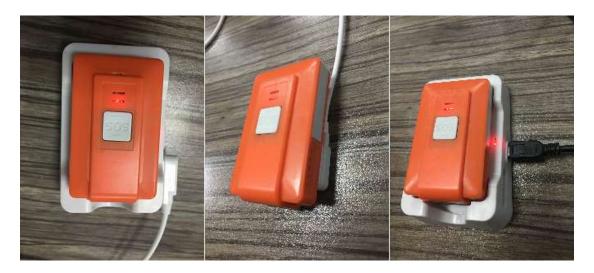

# **How to Use Your Device Put the SIM Card**

Open the device by screwdriver, put SIM card into the card port. Please tighten the device to make sure the waterproof function.

**Notice:** To avoid damaging the battery, please make sure the SIM card cover is closed before screwing back the device.

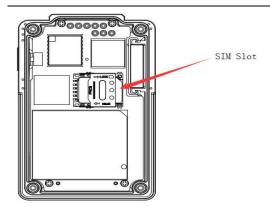

#### Switching the Device On and Off

- 1. Long press the power button more than 2 seconds until the tracker vibrates, the yellow indicator flashes singly, the tracker is switched on.
- 2. Long press the power button more than 3 seconds until the tracker vibrates and the two indicators flash at the same time, the tracker is switched off.

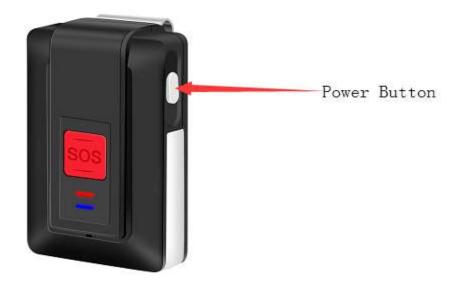

**Notice**: It is better to get the signal outdoor or near the window.

#### **Set the Authorized Phone Numbers**

You can set 8 authorized phone numbers at most.

Put the SIM card and switch on device, then send command **123456A1**, authorized phone number via SMS, the device reply: 1 TEL OK! authorized phone number.

Example: 123456A1, 18588955622, details are as the following picture:

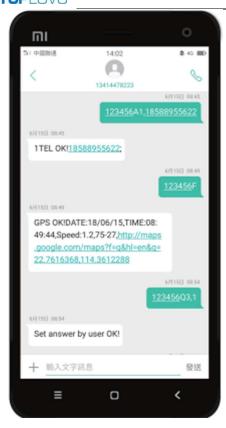

**Notice:** A1 means the first authorized phone number, A2 means the second one and A3 means the third one until A8.

All the letters of commands must be capital.

#### **Make the SOS Emergency Call**

Long press SOS button until the device vibrates. SOS alert will be triggered. It will send SOS message to the first authorized phone number and make a 2 way call to A1-A8 authorized phone numbers.

**Notice:** If A1 misses the calling, the device will call to the next one until someone answers.

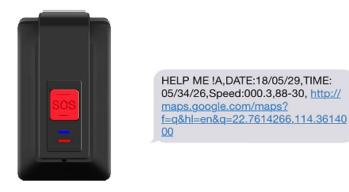

#### Set the Call Volume

Send command 123456Vxx via SMS to set the call volume.

Xx is the volume, and it should be less than 10. When the volume is successfully set, the device will reply "SET Volume OK!" via SMS

#### Make a Phone Call by the Device

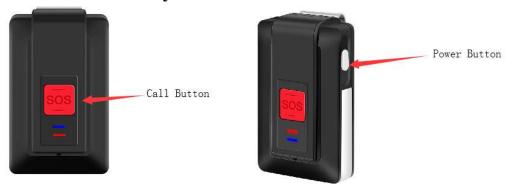

- 1. Continuously press SOS button (Call Button) for 4 times, the device will dial the fourth authorized number.
- 2. Continuously press SOS button (Call Button) for 5 times, the device will dial the fifth authorized number.

#### **Notice:**

- 1. Press the SOS button (Call Button) for only one time when dialing, you can hang it up.
- 2. When making the phone call, the device can only dial 2 phone numbers, the fourth and the fifth authorized numbers.

#### **Receive the Phone Call**

The default setting is to answer the phone automatically after the device rings 3 times. If you want to change it, send command **123456Q3,1** via SMS, then you can pick up or hang up the call by pressing the SOS button.

#### **Set the Listen-in Function**

Send command 123456U1 via SMS, the device answers automatically and enters the listening in mode when you make a call to the device.

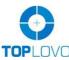

**Notice:** The default setting is two-way audio (123456U0). Command of U1 and U0 cannot be used at the same time, you can send command 123456U1/123455U0 to switch it.

#### **Use the Fall Down Alert**

Send command **123456KLXXX** to set threshold, XXX is 3 digital number from  $000 \le xxx < 255$ . 000 means close the drop alarm function. Suggestion: xxx it would be from 045 to 050.

For example, Send command **123456KL045** via SMS, when fall down alert is triggered, the device will send message to the first authorized phone number and give call to A1-A8.

**Notice:** If A1 misses the calling, the device will give call to the next one until someone answers.

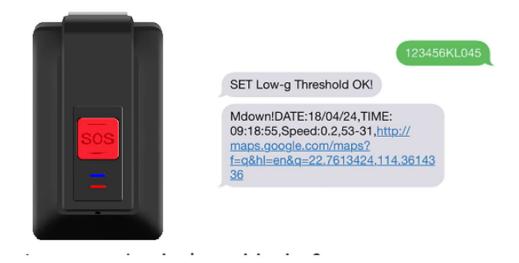

#### **Get the Single Positioning**

Send command 123456F via SMS. The device will search the GPS single to get the latest location. If it fails, the device will reply invalid information.

123456F

GPS OK!DATE:18/05/25,TIME:
10:02:38,Speed:0.9,42-27,http://
maps.google.com/maps?
f=q&hl=en&q=22.7614224,114.36140
80

#### **Set the Low Battery Alarm**

Send command 123456N1,yy via SMS.

"yy" means the low battery volume. Such as **123456N1,30**, it means when the battery is below 30%, the device will send message to the first authorized phone number.

#### Two ways of wearing

The device has two types of wearing accessories; it can both be hanged up by the belt clip and by the Lanyard.

#### **Support GPS & WIFI Dual Positioning Functions**

When the GPS signal is weak, the device can switch to the WIFI assist positioning mode, searching 3 open WIFI (with visible WIFI name) with the fullest signal nearest the device, sending 3 MAC addresses to the platform and APP to support positioning and make it more accurate, it's especially very useful when using the tracking device indoor.

# **How to Use the Tracking Platform**

#### **Connect the Tracking Platform**

1. Set APN, IP and port

Please confirm the SIM Card GPRS function is activated.

IP connection: Send command **123456CAPN,IP:Port** via SMS.(APN is from your SIM card in the device and IP port is 112.124.14.58:9289) Example: **123456CCMNET**, **112.124.14.58:9289** (CMNET is APN.)

2. Send command **123456D** to turn on GPRS.

#### **About the Account**

- 1. Send command **123456B** to get the IMEI number, then share the IMEI number with your contact.
- 2. Ask for an account and password from your contact.

After the above two steps done, you can login the tracking platform or APP start to use it.

Co

GPS OKIDATE:18/05/25,TIME:
10:02:38,Speed:0.9,42-27,http://
maps.google.com/maps?
f=q&hl=en&q=22,7614224,114,36140
80

#### **Login the GPS Tracking Platform**

PC platform website: www.glotracking.com/m/

### **How to Download APP**

iOS version: Search GloTopTrack in App Store.

Android version: Search **TopTrack** in Google Play

**Notice:** Under Development.

**Notice:** If tracker is connected the platform, all of the messages (such as the SOS emergency alert, fall down alert and the single positioning) will be sent to the platform and authorized phone numbers as well.

#### **More Functions of the Device**

Command list is attached as below and if you need help please contact the sales.

#### **Reset the Device**

Send command **RESET!** via SMS, the device will reset to the factory settings.

Notice: The device will restart after sending the message without further response.

# **Command List**

| Function | Command | Example |
|----------|---------|---------|
|----------|---------|---------|

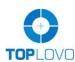

| Set Authorized Phone Number  Delete Authorized Phone Number  Ask for IMEI and | 123456Ax,pho<br>ne<br>number,name<br>123456Ax,D                                                                                                   | 123456A1,+86158000000,wang or 123456A1,+86158000000 x stands for the No. of the authorized phone number(1-8). 123456A1,D x means the No. of the authorized phone number(1-8) |
|-------------------------------------------------------------------------------|----------------------------------------------------------------------------------------------------|----------------------------------------------------------------------------------------------------|
| Hardware and Software Version                                                 | 123456B                                                                                                    |                                                                                                    |
| Set APN, IP and Port                                                          | 123456CAPN,<br>IP:Port                                                                                                    | 123456C3gnet,119.122.101.91:9289 The user can obtain APN from local Operator, and if he or she wants to delete all, just needs to set 123456C;                               |
| Turn on GPRS                                                                  | 123456D                                                                                                    |                                                                                                    |
| Turn off GPRS                                                                 | 123456E                                                                                                    |                                                                                                    |
| Single Positioning                                                            | 123456F                                                                                                    |                                                                                                    |
| Search User<br>Setting                                                        | 123456G                                                                                                    |                                                                                                    |
| Modify SMS<br>Password                                                        | 123456Hxxxx<br>xx                                                                                                    | 123456Н999999                                                                                                    |
| Set GEO Fence<br>Alarm                                                        | 123456Ix,y,z, aabbccddefffg ghhiijkkllmmn nepppqqrrssj Lat aa "bb'cc.dd" Long. fff 'gg'ff.ii" Top left corner Bottom right corner Lat. kk Long. f | j=E stands for East;<br>j=W stands for West.                                                                                                    |
| Set Low Speed<br>Alarm                                                        | 123456Jx,yyy                                                                                                    | 123456J1,080<br>x=0 means turning off;<br>x=1 means turning on.                                                                                                    |

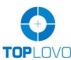

| TOPLUVU                          | I                           |                                                 |
|----------------------------------|-----------------------------|-------------------------------------------------|
|                                  |                             | yyy stands for the low speed threshold(000-255) |
| Turn off Device                  | 123456K                     | (                                               |
|                                  |                             | 123456KL045                                     |
| Set BMA Fall-<br>down Alarm      |                             | xxx stands for the fall-down                    |
|                                  | 123456KLxxx                 | threshold(sensitivity)                          |
| Threshold                        | 123 130KEAAA                | 000\le XXX\le 255, 000 means turning            |
|                                  |                             | off the fall-down alarm function.               |
|                                  |                             | 123456KH045                                     |
|                                  |                             | xxx stands for the collision                    |
| Set Collision                    | 123456KHxxx                 | threshold(sensitivity)                          |
| Alarm Threshold                  | 123 13 0111111111           | 000\le XXX\le 255, 000 means turning            |
|                                  |                             | off the collision alarm function.               |
| Set Local Time<br>Zone           | 123456Lxyy:z                | 123456L+08:00                                   |
|                                  |                             | 123456M1,005M                                   |
|                                  |                             | x=0 means turning on;                           |
| Set Time Range                   | 12245614                    | XX=1 means turning off.                         |
| of Continuous                    | 123456Mx,yy                 | yyy means the set time(001-255)                 |
| Positioning                      | yz                          | z=S means the second;                           |
|                                  |                             | z=M means the minute;                           |
|                                  |                             | z=H means the hour;                             |
| Set GPRS Heart                   | 123456M2,xx                 | 123456M2,180                                    |
| Beating Time                     | X                           | xxx stands for the second(060-600)              |
|                                  |                             | 123456N1,30                                     |
| C / I D //                       |                             | x=0 means turning off;                          |
| Set Low Battery                  | 123456Nx,yy                 | x=1 means turning on.                           |
| Alarm                            | 75.5                        | yy means low battery threshold(less             |
|                                  |                             | than 45, more than the lowest                   |
|                                  |                             | threshold)<br>123456N2,1                        |
| Set Fully-charged                | 123456N2,x                  | x=0 means turning on;                           |
| Alarm                            | 123730112,3                 | x=1 means turning off.                          |
| Set GPRS User Name and 1234560&& | 123456Ointernet,internet123 |                                                 |
|                                  |                             | &&& stands for the user name                    |
| Password                         | <b>&amp;</b> ,@@@           | @@@ stands for the password                     |
| Cat Massaura                     |                             | 123456P1,050                                    |
| Set Movement                     | 123456Px,yyy                | x=0 means turning off,                          |
| Alarm                            |                             | x=1 means turning on                            |

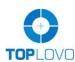

| IOPLOVO                                                                                                    | _                         |                                                                                                    |
|----------------------------------------------------------------------------------------------------|---------------------------|----------------------------------------------------------------------------------------------------|
|                                                                                                    |                           | yyy means deviation from the current coordinate distance (less than 250, unit:10m) When the tracker's movement distance is over the set range, the device will send out the alarming message. |
| Set the Selection<br>of Making<br>SOS/BMA Call<br>or Not                                                        | 123456Q1,x                | x=0 means no phone call;<br>x=1 means making phone call                                                                                                    |
| Set the Selection<br>of Identification<br>of the Calling-in<br>Number the<br>Authorized<br>Number or not        | 123456Q2,x                | 123456Q2,1<br>x=0 means it needs the<br>authorization;<br>x=1 means any call can be received<br>without the authorization                                                                     |
| Set the Selection<br>of Phone Call's<br>Receiving or<br>Hanging-up<br>automatically in<br>Two-way Audio<br>Mode | 123456Q3,x                | 123456Q3,1<br>x=0 means receiving the phone call<br>automatically by device;<br>x=1 means receiving or hanging up<br>the phone call by user.                                                  |
| Set the Selection<br>of Turning on or<br>Tuning off the<br>Identification<br>Function of<br>Voicemail           | 123456Q4,x                | 123456Q4,1<br>x=1 means turning on the voicemail<br>identification.<br>x=0 means turning off the voicemail<br>identification.                                                                 |
| Set the Selection<br>of Matching the<br>Password or not<br>in SMS                                               | 123456Q5,x                | 123456Q5,1<br>x=1 means it needs to matching the<br>SMS password<br>x=0 means it doesn't need to<br>matching the SMS password                                                                 |
| Set GPRS Domain Name and Port                                                                                   | 123456Rhttp://Domain;Port | 123456Rhttp://liaohong.vicp.net;600<br>0<br>Domain means Domain Name<br>Port means Port No.                                                                                                   |
| Delete GPRS Domain Name and Port                                                                                | 123456R;                  |                                                                                                    |

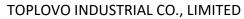

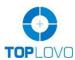

| TOPLUVU           |               | <del>,                                      </del> |
|-------------------|---------------|----------------------------------------------------|
| Set Calling-in    |               |                                                    |
| Two-way Audio     | 123456U0      |                                                    |
| Mode              |               |                                                    |
| Set Calling-in    |               |                                                    |
| One-way           | 123456U1      |                                                    |
| Monitoring Mode   |               |                                                    |
| Set SOS/BMA       |               |                                                    |
| One-way Silence   | 123456U2      |                                                    |
| Mode              |               |                                                    |
| Set SOS/BMA       |               |                                                    |
| Two-way Audio     | 123456U3      |                                                    |
| Mode              |               |                                                    |
| Set Permission to |               |                                                    |
| Turing on GPS     | 123456U4      |                                                    |
| Power Source      |               |                                                    |
| Set Forbiddance   |               |                                                    |
| to Turing on GPS  | 123456U5      |                                                    |
| Power Source      |               |                                                    |
| Set GPRS Traffic  | 100456116     |                                                    |
| Saving Mode       | 123456U6      |                                                    |
| Set GPRS a        |               |                                                    |
| Fixed Time to     | 123456U7      |                                                    |
| Upload Data       |               |                                                    |
| Set GPS a         |               |                                                    |
| Powerful Mode     | 100.45.6730   |                                                    |
| without Cutting   | 123456U8      |                                                    |
| off Power Source  |               |                                                    |
| Set GPS a Power   | 100.45.6770   |                                                    |
| Saving Mode       | 123456U9      |                                                    |
|                   |               | 123456V30,123456                                   |
| Set the Mode      |               | x=0 means call out in two-way audio                |
| Selection of      | 123456V3x,nu  | mode;                                              |
| Calling-out       | mber          | x=1 means call out in one-way                      |
| Culling out       |               | monitoring mode;                                   |
|                   |               | 123456UV                                           |
|                   | 123456UVxxx   | xxxx means the upgraded version,                   |
| OTA Upgrade       | X             | without suffix, it means upgrading to              |
|                   | A             | the newest version.                                |
|                   |               | 123456UV10                                         |
| Set Voice Call    | 123456Vxx     | xx is the voice volume and is less                 |
| Volume            | 143430 V XX   | than 10.                                           |
| Sat Davias Name   | 12245672 **** |                                                    |
| Set Device Name   | 123456Z2,xxx  | 123456Z2,John                                      |

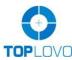

| Reset to the     | RESET!  | This Command can only be set via |
|------------------|---------|----------------------------------|
| Original Version |         | SMS or GPRS                      |
| Device Reset     | RESET!1 | This Command can only be set via |
|                  |         | SMS or GPRS                      |

#### **Cautions**

- 1. Keep the unit inside part dry when opening the back cover to put in the SIM card. Any liquid, i.e. rain, moisture, may destroy or damage the inside circuitry.
- 2. Don't put the unit in overheated or overcooled places.
- 3. Handle carefully. Don't vibrate or shake it violently.
- 4. When the unit is touched with water, clean it with a piece of dry cloth. Don't clean in chemicals, detergent.
- 5. Don't paint the unit, this may cause some foreign materials left in between the parts.
- 6. Please don't disassemble or refit the unit. The system should be installed by technical personnel.
- 7. Please use the battery and charger provided by manufacturer. Using other batteries and chargers will cause unwanted situation.
- 8. This product should be used in the normal condition of GPS signal and GSM signal. If not, it will result in the inability to locate (GPS) or locate data that cannot be transmitted (GSM).
- 9. The product has position tracking and listen-in functions, the user must use it within the legal limit. If the user illegally use it (such as Invasion of privacy) that lead to damage of others' rights and interests, the consequences are the user's responsibility.
- 10. This product is obtained by satellite to get the position information. Position data drift is normal, because it is limited by satellite positioning transmission characteristics.

# Warranty

One Year.